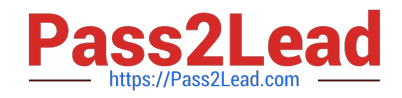

# **NCS-COREQ&As**

Nutanix Certified Services Core Infrastructure Professional

# **Pass Nutanix NCS-CORE Exam with 100% Guarantee**

Free Download Real Questions & Answers **PDF** and **VCE** file from:

**https://www.pass2lead.com/ncs-core.html**

100% Passing Guarantee 100% Money Back Assurance

Following Questions and Answers are all new published by Nutanix Official Exam Center

**C** Instant Download After Purchase

**83 100% Money Back Guarantee** 

- 365 Days Free Update
- 800,000+ Satisfied Customers

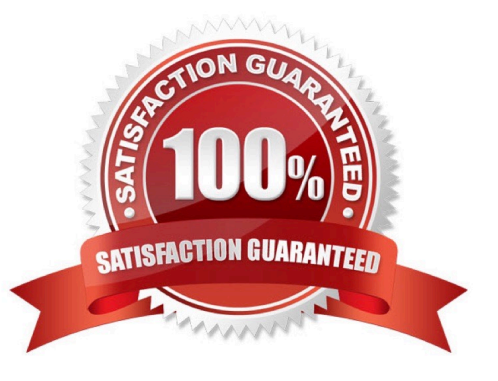

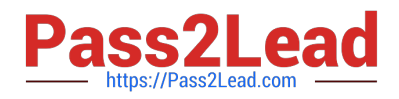

# **QUESTION 1**

What reference materials should be provided to the customer during the Knowledge Transfer?

- A. Questionnaire, technical slides and checklist, links to documentation and resources
- B. As-Built Guide, technical slides and checklist, Network Diagram
- C. As-Built Guide, Project Plan, links to documentation and resources
- D. As-Built Guide, technical slides and checklist, links to documentation and resources

Correct Answer: D

### **QUESTION 2**

A VM does not have enough resources for the demand,which leads to performance bottlenecks. The VM is exhibiting one or more of following baseline values, based on the past 30 days:

CPU usage>; 90% (moderate), 95% (high)

CPU ready time>; 5%, 10%

Memory usage>; 90%, 95%

Memory swap rate>; 0Kbps (no moderate value)

Which type of VM is being described?

A. Constrained VM

- B. Bully VM
- C. Inactive VM
- D. Over-provisioned VM

Correct Answer: A

## **QUESTION 3**

An administrator iscurrently using both 10g uplink with LACP and balance-tcp. A single VM should not be allowed to use more than a single 10G uplink, and both uplinks should be utilized. Which two command should be used to configure the bond? (choose two)

- A. Ovs-vsctl set port br0-up bond\_mode=balance-slb
- B. Ovs-vsctl set port br0-up bond\_mode=balance-tcp

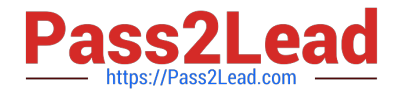

- C. Ovs-vsctl set port br0-up bond\_mode=active-backup
- D. Ovs-vsctl set port br0-up other\_config: bond-rebalance-interval=30000

Correct Answer: AD

#### **QUESTION 4**

A consultant creates three storage containers (container-1, container-2, container-3). The customer requires that only container-1, which will be utilized as an NFS datastore, be presented to external hosts.

However, users are able to mount all three containers.

What is causing this problem?

- A. Compression was turned on for all containers.
- B. A Container-level whitelist entry was configured.
- C. Deduplication was turned on for all containers.
- D. A Global whitelist entry was configured.

Correct Answer: D

#### **QUESTION 5**

Refer to the exhibit.

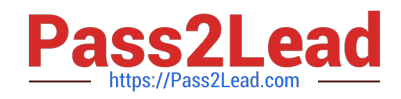

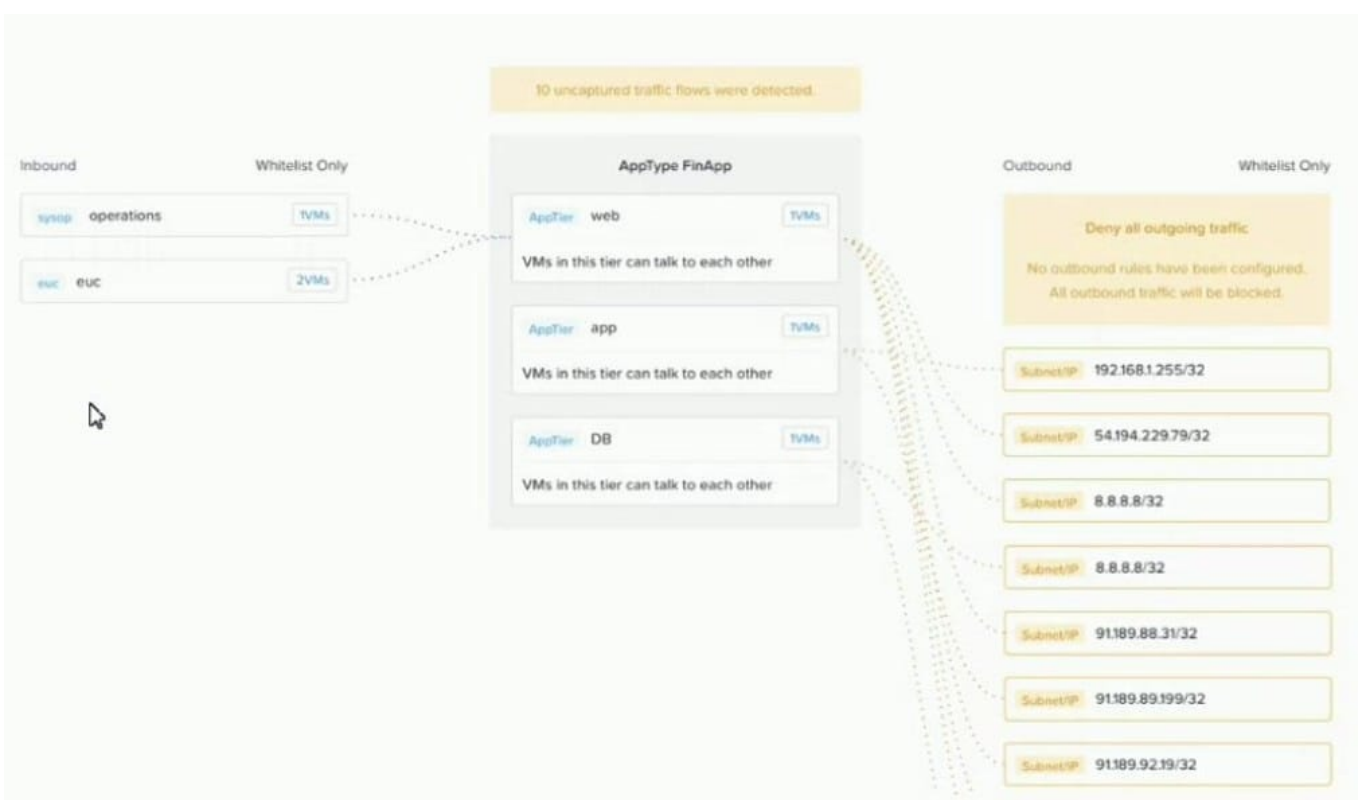

An administrator creates a security policy that isolates their financial application from accessing the Internet When viewing the policy in Prism Central, several connections from the application are outbound to the Internet. What is causing this issue with the policy?

- A. The 0.0.0.0 address was not specified in the outbound rule.
- B. The blockedconnections are illustrated for information only.
- C. The Activate box was not checked in the rule, so it is not enforcing.
- D. The policy has been left in monitor mode instead of enforcing mode.

#### Correct Answer: D

Explanation: https://portal.nutanix.com/page/documents/details?targetId=Prism-Central- Guide-Prism-v510:mul-securitypolicy-management-pc-c.html

[Latest NCS-CORE Dumps](https://www.pass2lead.com/ncs-core.html) [NCS-CORE PDF Dumps](https://www.pass2lead.com/ncs-core.html) [NCS-CORE Braindumps](https://www.pass2lead.com/ncs-core.html)